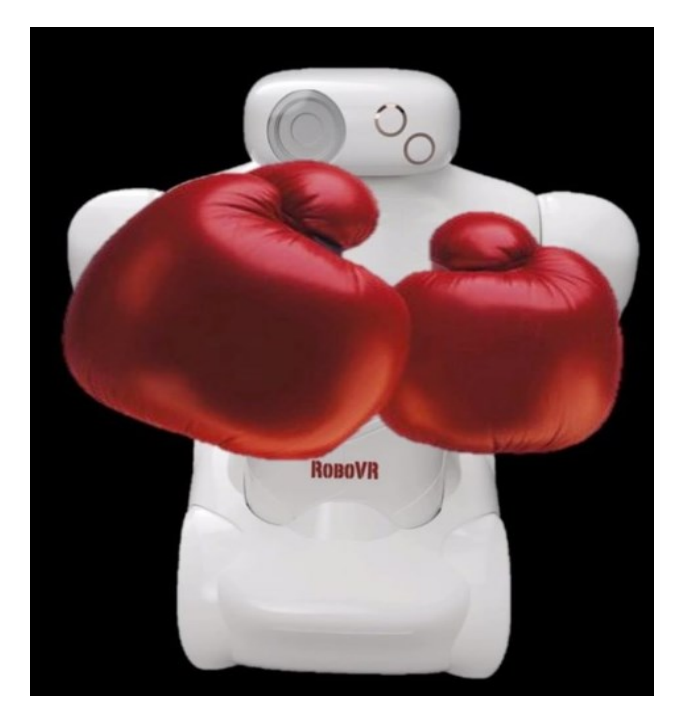

# **Boxing**

**─**

### **SRB DEMO FILES RoboVR - The Olympics of Robots www.robovr.world**

## **Introduction**

The Boxing bot (body with gloved arms attached to it) made here is mounted on a four-wheel drive car powered by minimal number of electrical components, featuring instantaneous response to driver's input. The bot is compact and light, enabling it to traverse through any terrain. The driver can modify various features according to his will, the main objective here is reach the opponent and fight with him within the limits of the ring.

## **Requirements**

A list of requirements and goals were developed to guide me in the development of this project. The requirement are as follows.

- The four-wheel drive car with the arms and the body should be controlled by a Bluetooth controller.
- The arms that are used for boxing should be moving in a specific path to ensure that the opponent is hit.

#### **Materials:**

Arduino Uno R3 HC-05 Bluetooth Module

12V Lithium-ion Battery

L298N Motor Driver **Module** 

DC Motors (300 RPM)

Car Chassis

Servo Motors

In addition to the hardware used on the arms and the car itself, there was some other hardware necessary to build the base along with the arms of the bot and running the car. These additional tools included a soldering iron and some solder to assemble the arms of the bot and to assemble RC car and solder wires to the pins connected to the motor batteries. In additional an Android phone is required along with the app "**Arduino Bluetooth Control**" which can be found in the Google Play Store.

The app has prebuilt symbols, the user just needs to assign various characters(A-Z or a-z) to these symbols and press enter after assigning characters to each symbols.

Once all the required characters are assigned the user should select "switch to controller mode" for connecting the Bluetooth with the Arduino microcontroller.

If asked for a password, the password may be 0000 or 1234 and the name of the Bluetooth module will be HC-05.

## **Working**

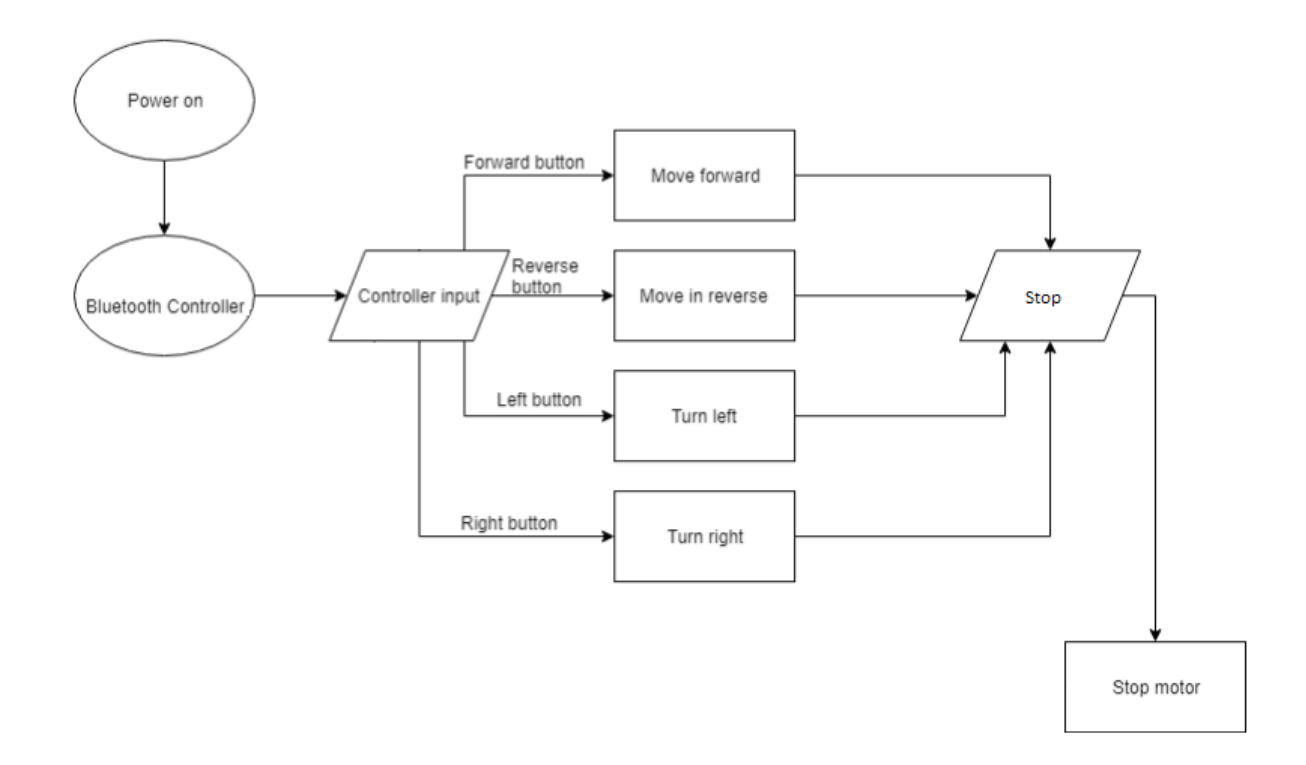

The working of this boxing bot is based on Arduino UNO microcontroller. The block diagram above explains the movement that the car will take in order to reach a specific location in the ring and there are buttons on the app for moving the arms in the predefined manner. The controller is used for communication between various electrical components. Motor driver is connected to the controller and is used to provide sufficient power to the motors connected to it and acts as a medium for communication between Arduino and the motors. The Bluetooth module helps in

communicating the desired motion via a mobile application. The predefined code helps to achieve forward, backward, right turn and left turn motion as well as it gives us the control of the left and right arms of the bot.

#### **NOTE:**

When uploading the program to the Arduino the connection to the GPIO pin D0 and D1 had to be temporarily removed until uploading. This became somewhat of a hassle after having to upload new code repeatedly. This must be done since the D0 and D1 pin is used for serial communication between the Arduino and computer.

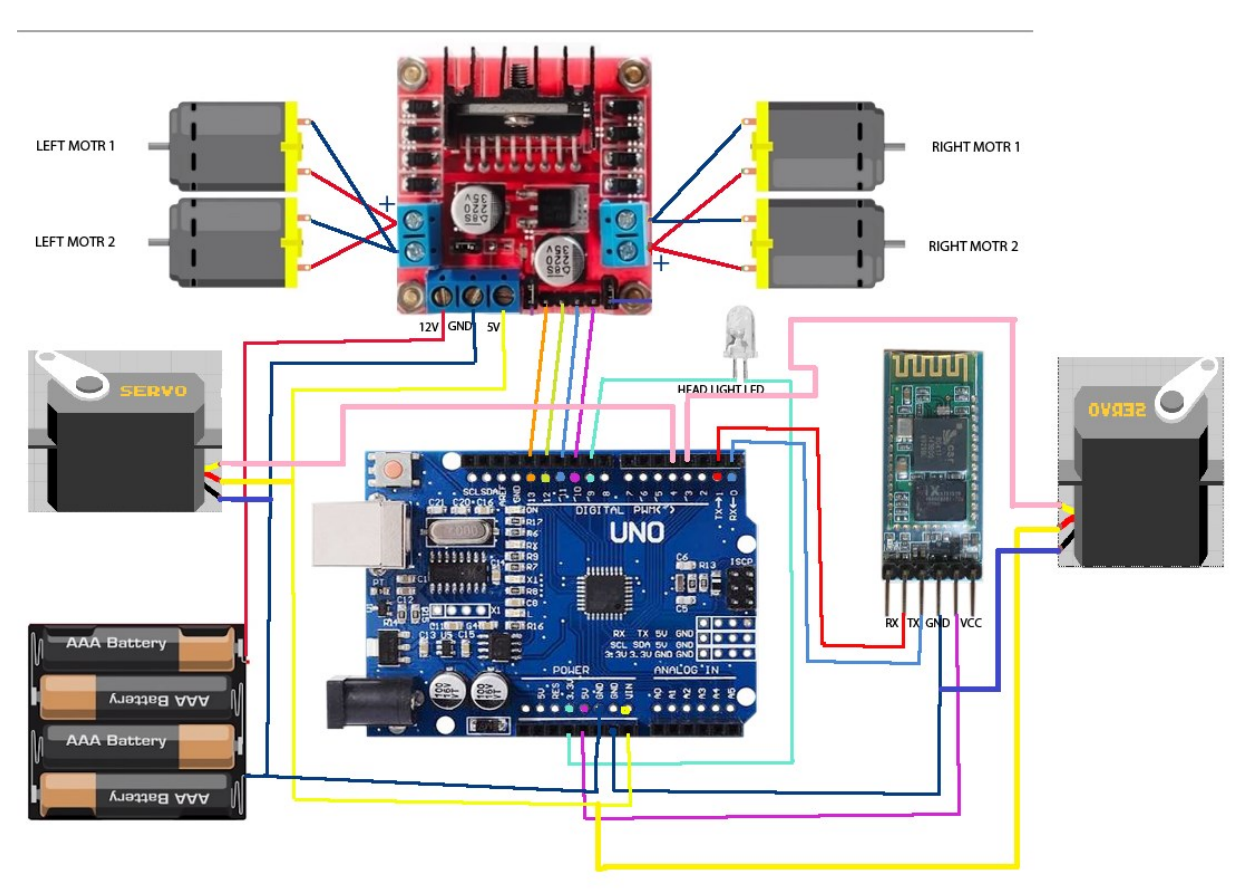

## **Circuit Connection**

The circuit connections are quite simple, there is one servo motor connected to a pin of the Arduino module that will be used as control inputs for performing boxing related movements.

The Vcc and Ground pins of the servo motors should be connected to the Vcc and ground pins of the Arduino.

The four motors that are used to move the bot are connected to the L298N motor driver module as shown in the figure.

The servo motor is connected to pin 4 of the Arduino and moves in the clockwise direction when user presses the button on the Bluetooth app and thus the arm swings due to this motion of the servo motor.

## **RoboVR Design:**

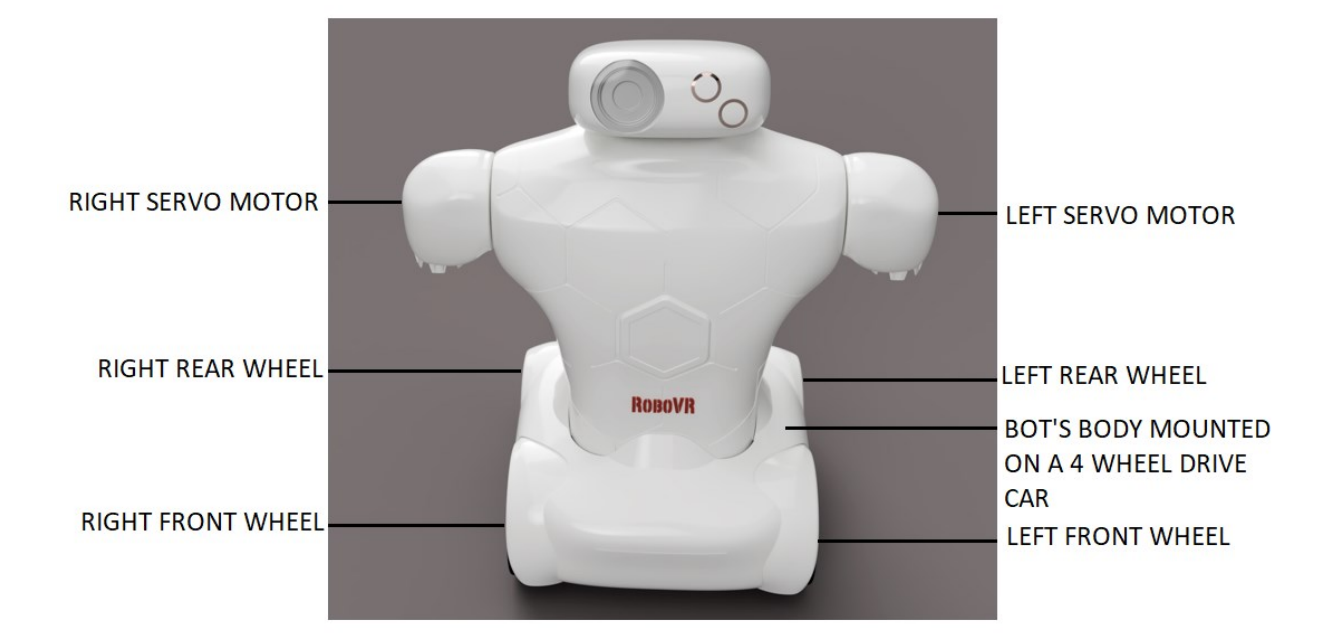

## **Code**

```
char ch='S'; //initially STOP condition
const int IN1=9;// Define RIGHT MOTOR
const int IN2=10;
const int IN3=11;// Define LEFT MOTOR
const int IN4=12;
void setup()
{
pinMode(IN1,OUTPUT);
pinMode(IN2,OUTPUT);
pinMode(IN3,OUTPUT);
pinMode(IN4,OUTPUT);
```

```
Serial.begin(9600);
}
void loop()
{
if(Serial.available()) // check if data is availabe or not
{
ch=Serial.read(); // read the incoming byte
}
Serial.println(ch);
if (ch=='R'){
RIGHT();
}
if (ch=='L'){
LEFT();
}
if (ch=='F'){
FORWARD();
}
if (ch=='B'){
BACKWARD();
}
if (ch=='S'){
STOP();
}
}
void FORWARD(){
Serial.println("forward");
digitalWrite(IN1,HIGH);
digitalWrite(IN2,LOW);
digitalWrite(IN3,LOW);
digitalWrite(IN4,HIGH);
}
```

```
void BACKWARD(){
Serial.println("backward");
digitalWrite(IN1,LOW);
digitalWrite(IN2,HIGH);
digitalWrite(IN3,HIGH);
digitalWrite(IN4,LOW);
}
```

```
void LEFT(){
Serial.println("LEFT");
digitalWrite(IN1,LOW);//MOVING RIGHT MOTOR IN CLOCKWISE DIRECTION
digitalWrite(IN2,HIGH);
digitalWrite(IN3,LOW);//MOVING LEFT MOTOR IN ANTICLOCKWISE DIRECTION
digitalWrite(IN4,HIGH);
}
```

```
void RIGHT(){
Serial.println("RIGHT");
digitalWrite(IN1,HIGH);//MOVING RIGHT MOTOR IN ANTICLOCKWISE 
DIRECTION
digitalWrite(IN2,LOW);
digitalWrite(IN3,HIGH);//MOVING LEFT MOTOR IN CLOCKWISE DIRECTION
digitalWrite(IN4,LOW);
}
void STOP(){
Serial.println("stop");
digitalWrite(IN1,LOW);
digitalWrite(IN2,LOW);
digitalWrite(IN3,LOW);
digitalWrite(IN4,LOW);
delay(100);
}
```
The code mentioned below is very basic and is for sample purposes, you might have to modify it according to your chassis and your structure (if going for a different structure).

# **Uses and Application**

This is a basic robot with 2 functional arms which are accessorised with Boxing gloves and can make necessary movements required for the sport of the Boxing. The main aim is to make the opponent fall down just by blowing and landing punches at the opponent.